# Macros et langage VBA

#### Apprenez à programmer sous Excel

#### **Objectif**

Cette e-formation va vous permettre d'apprendre à créer des macros puis à les modifier et à les compléter pour réaliser de véritables programmes en VBA. Après l'utilisation de l'Enregistreur de macros, vous apprendrez à créer des procédures et à exploiter l'ensemble des objets, structures de code, fonctions personnalisées… disponibles en VBA.

Chaque concept est présenté de façon théorique et suivi d'une démonstration dans VBE. De nombreux énoncés et corrigés d'exercice vous sont proposés dans les différents modules pour vous permettre de mettre en application les notions apprises. Les classeurs nécessaires à la réalisation de ces exercices sont disponibles en téléchargement ainsi qu'une version corrigée du code correspondant à chaque exercice.

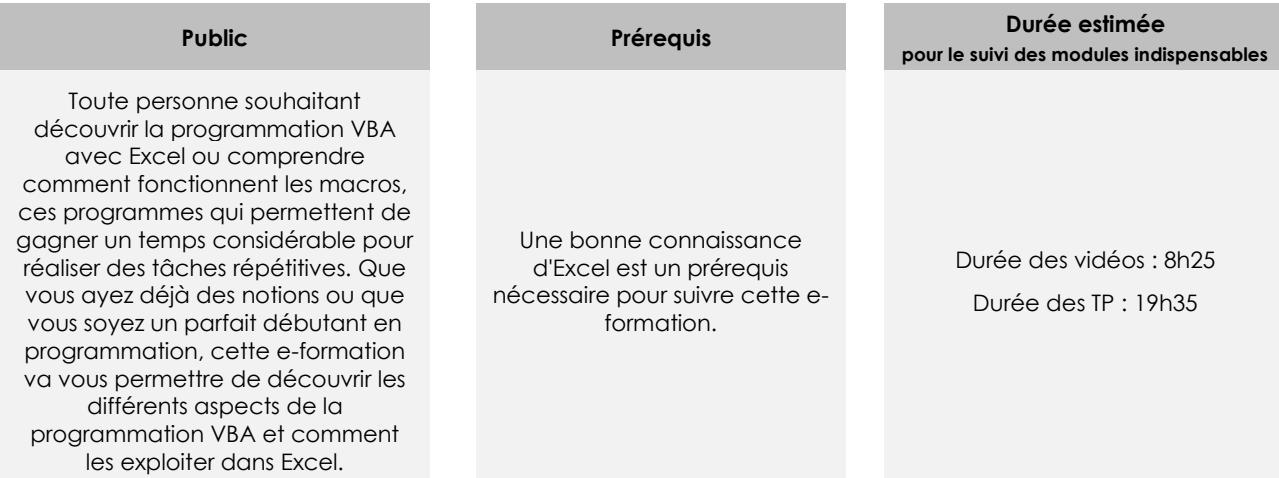

## Contenu pédagogique

#### **Les modules indispensables**

#### Présentation du cours

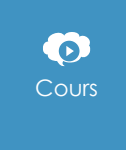

Cours Ce module vous propose la consultation d'une vidéo d'une durée de 0h02.

• Présentation du cours

(en i

## Présentation générale des macros et du langage VBA

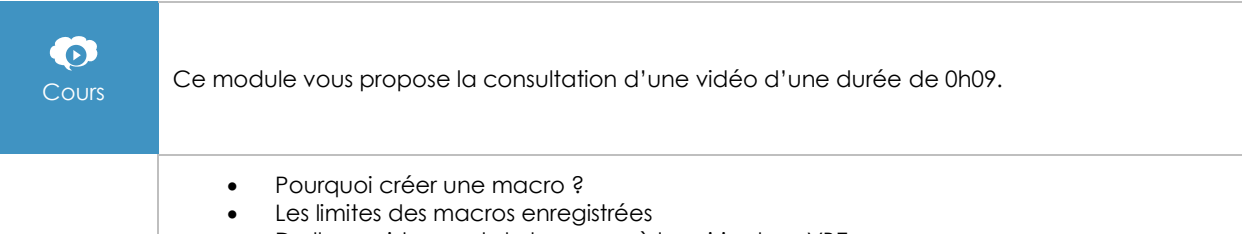

• De l'enregistrement de la macro à la saisie dans VBE

#### Le mode Enregistrement de macros

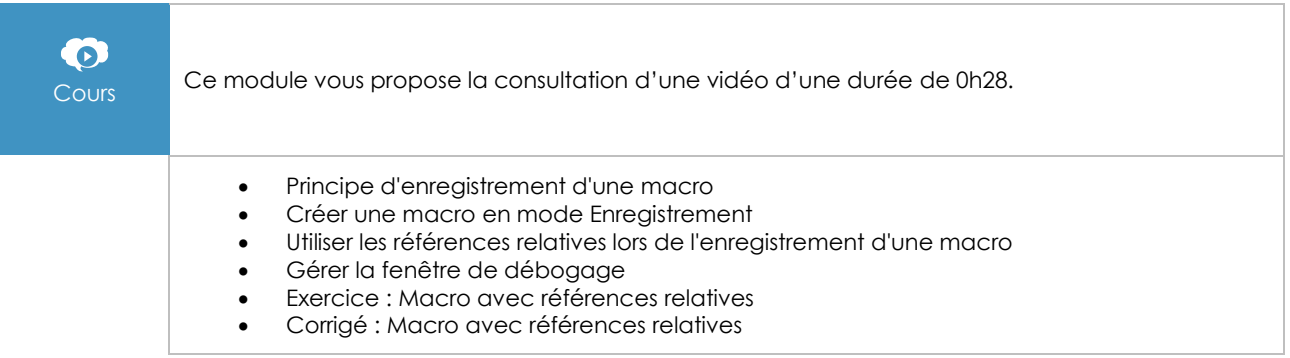

#### Exécuter une macro

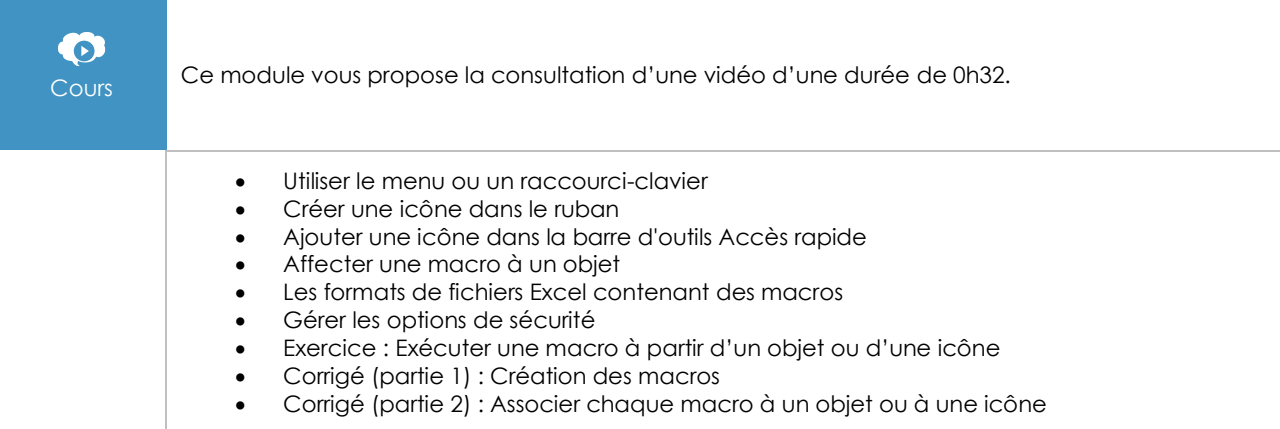

## Visualiser le code d'une macro enregistrée et le modifier

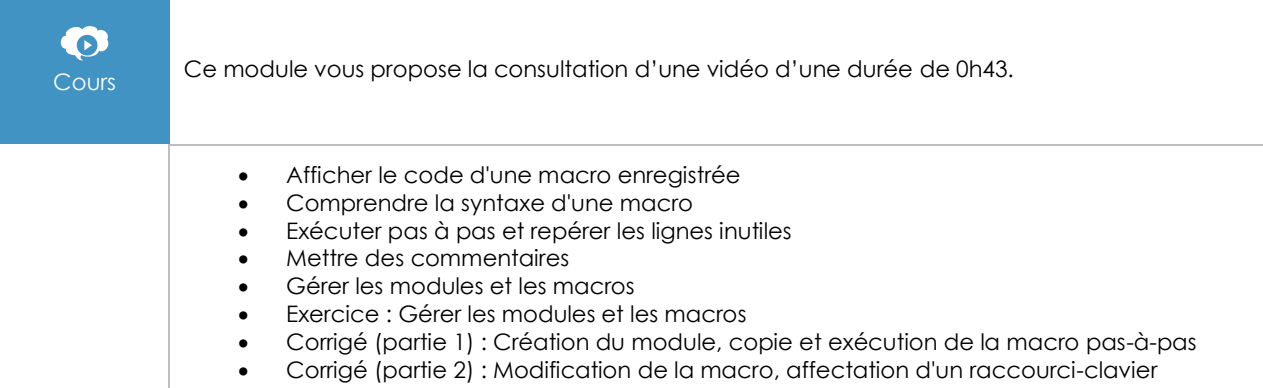

#### Créer des macros structurées et efficaces (des procédures)

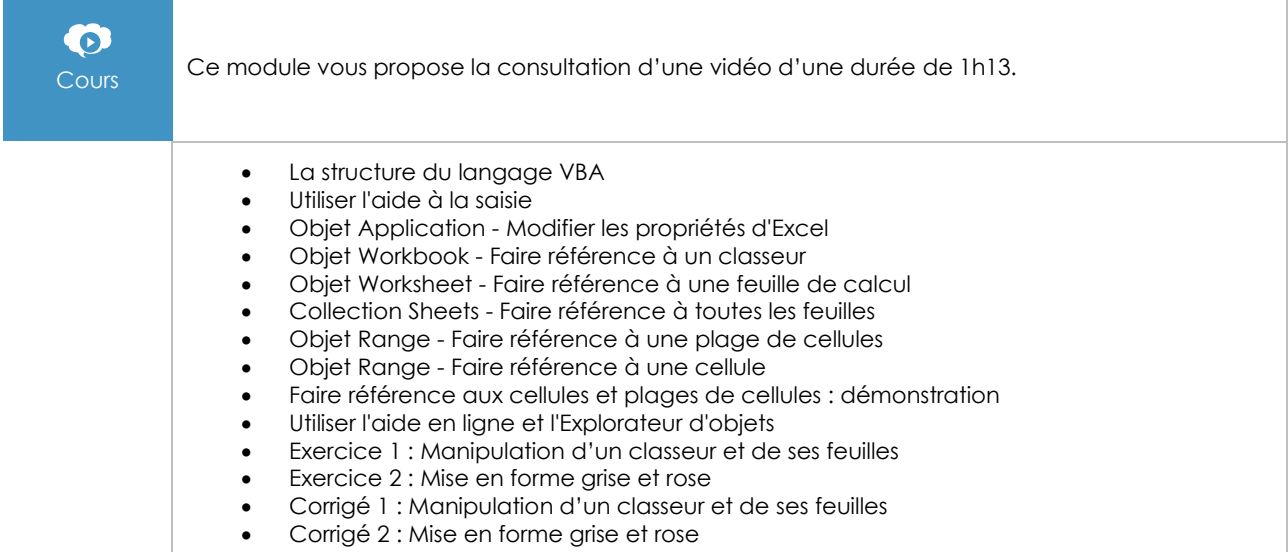

#### Les instructions conditionnelles

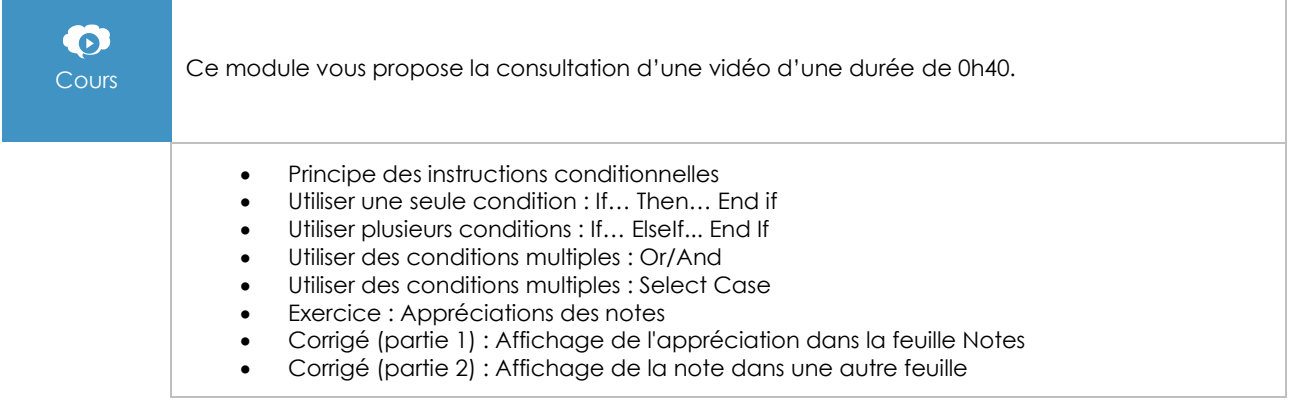

#### Les variables et les constantes

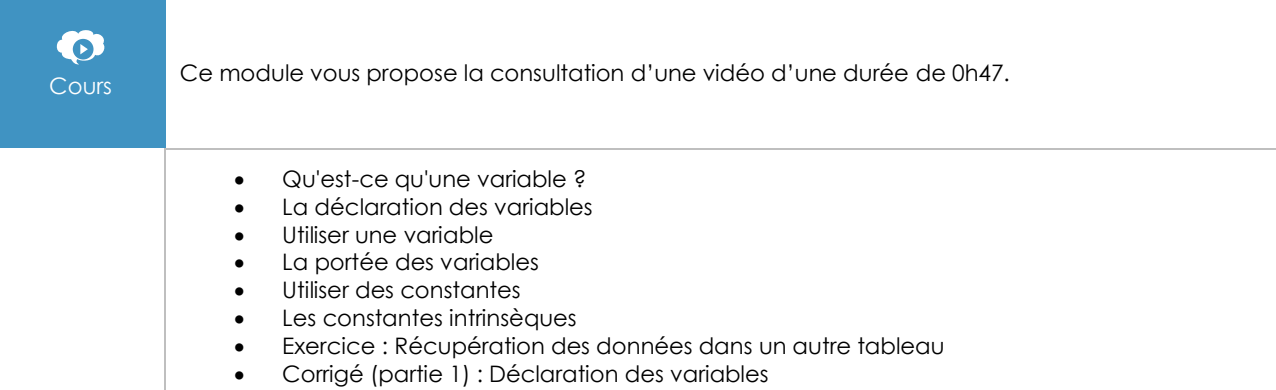

• Corrigé (partie 2) : Affichage des valeurs des variables dans les feuilles

#### Communiquer avec l'utilisateur : les boîtes de message et les boîtes de dialogue

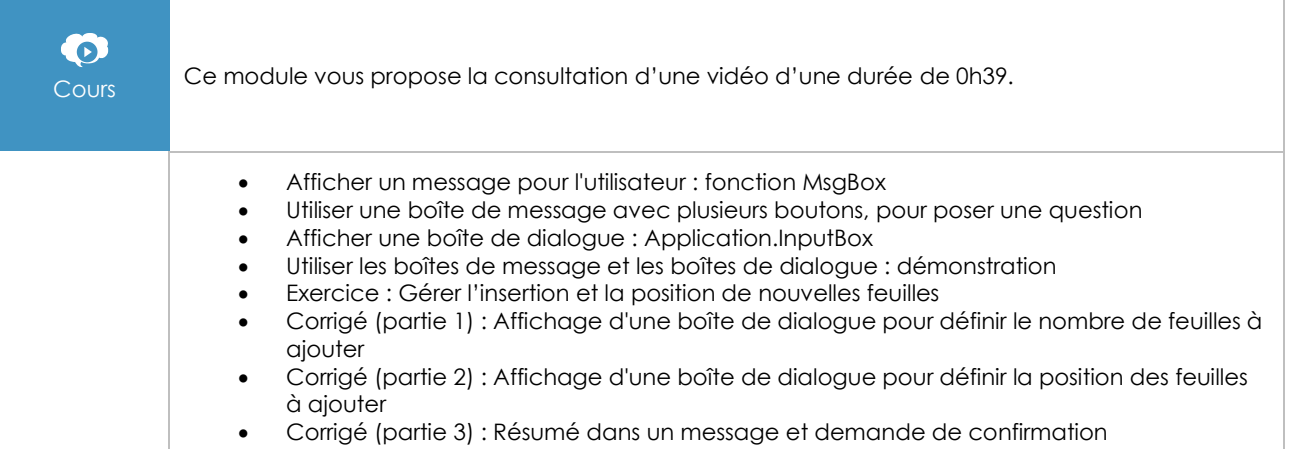

#### Les boucles

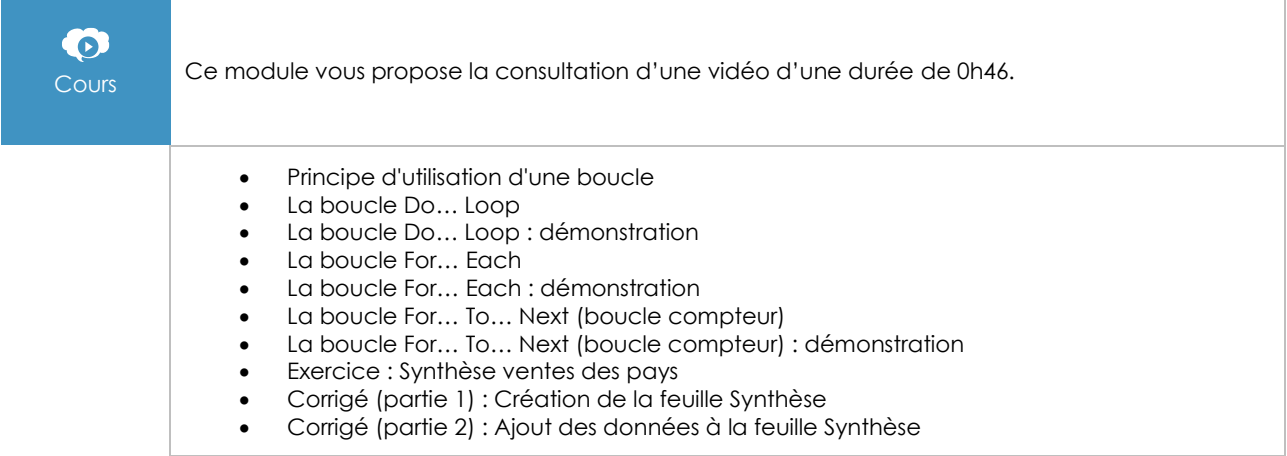

### Les formules de calcul

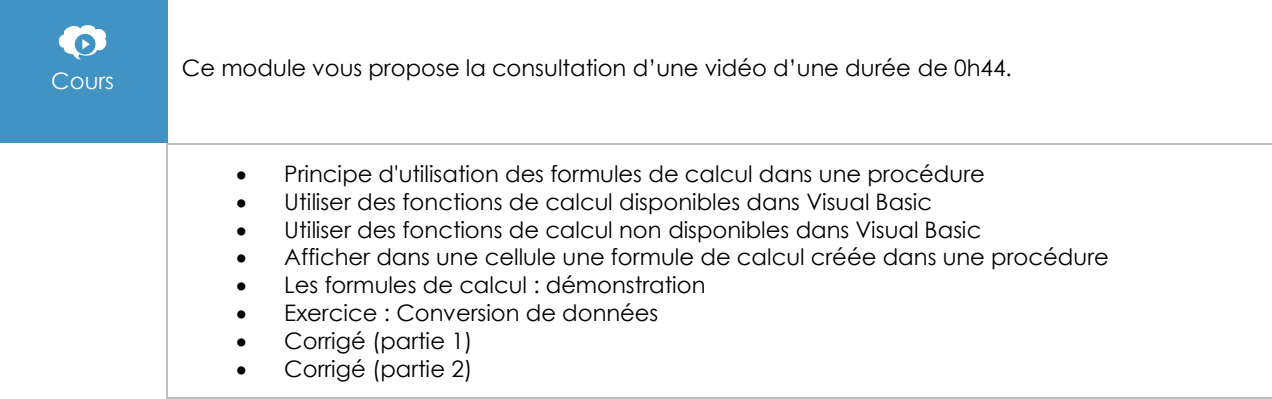

#### Les variables tableaux

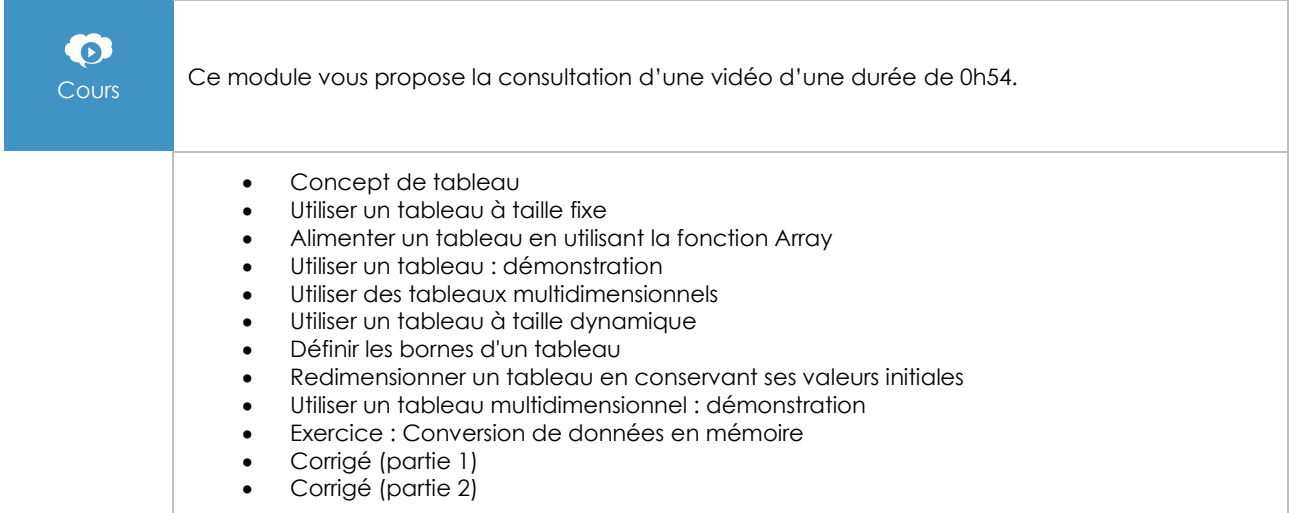

#### La gestion d'erreurs

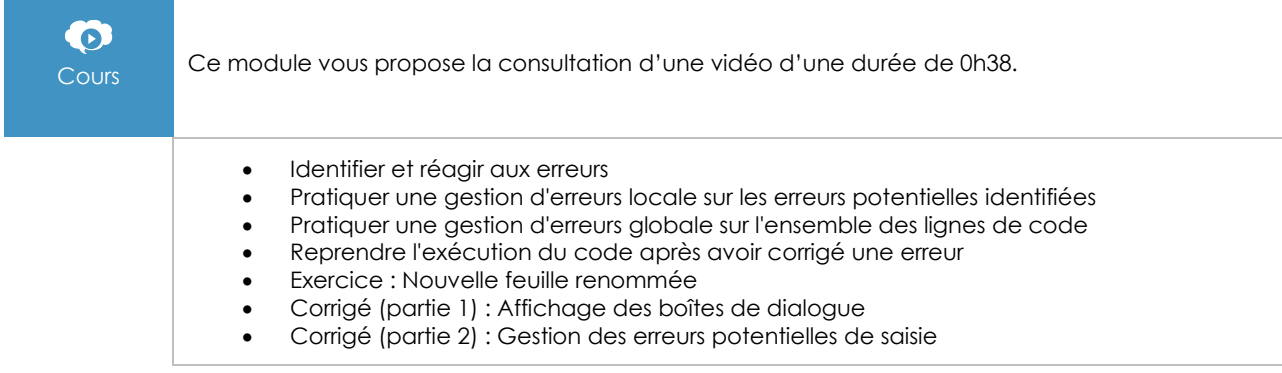

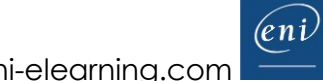

### Les fonctions personnalisées

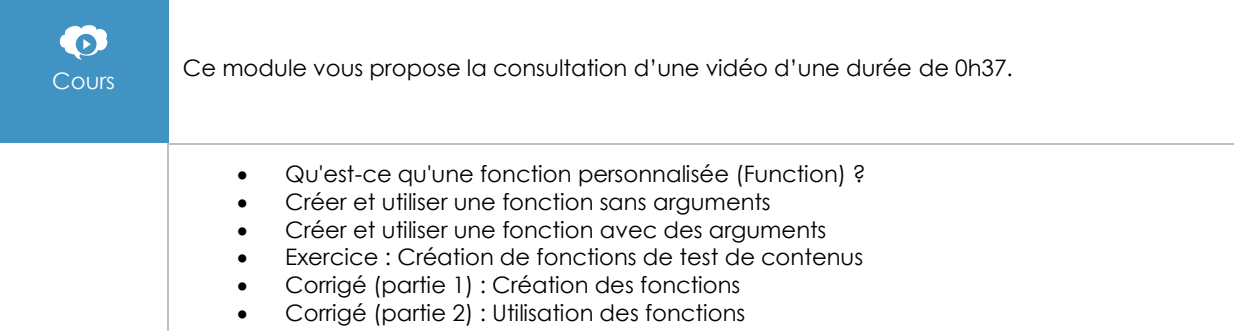

#### Les appels de procédure ou de fonction

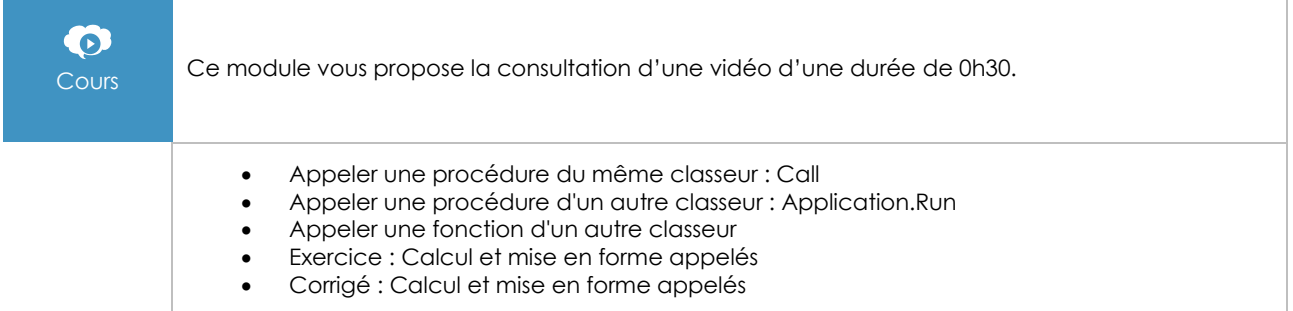

#### Les outils de débogage

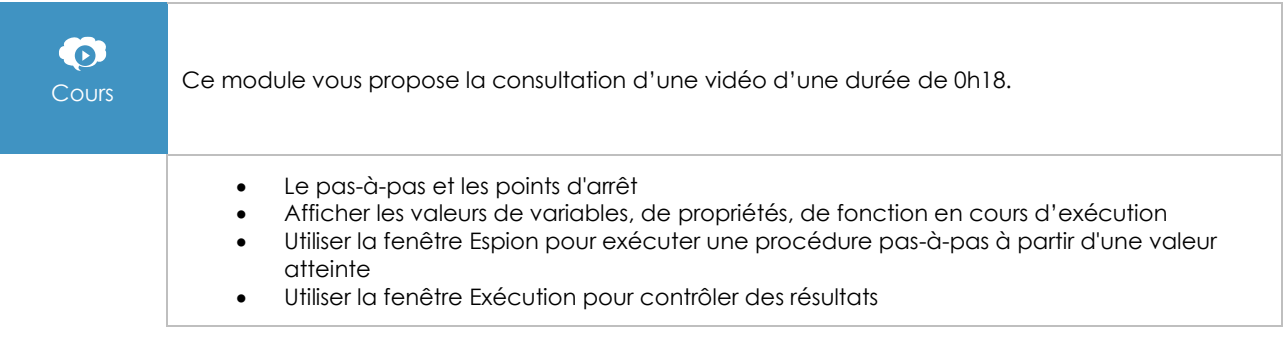

#### Automatiser la création de TCD et de graphique

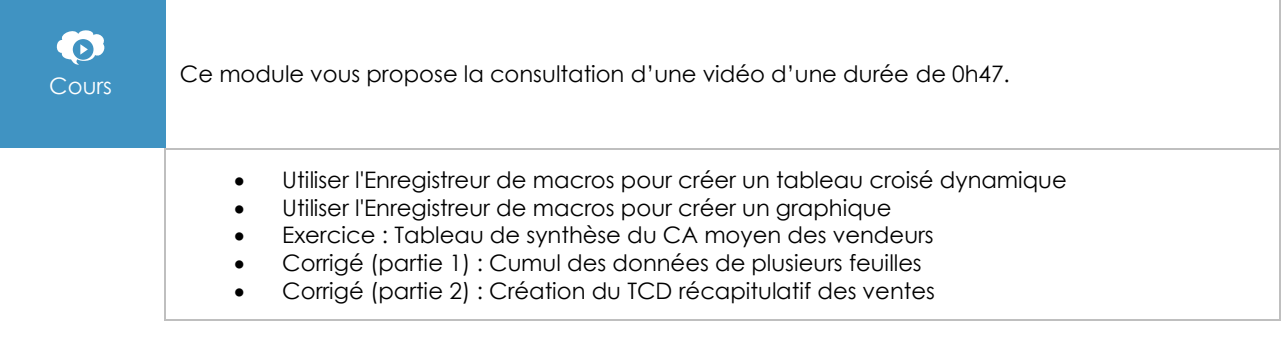

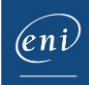

## Les procédures événementielles

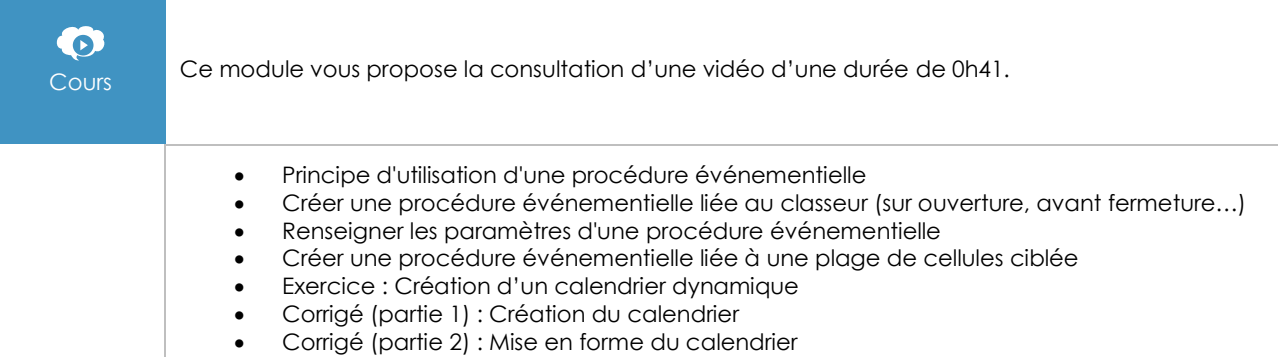

#### Les formulaires

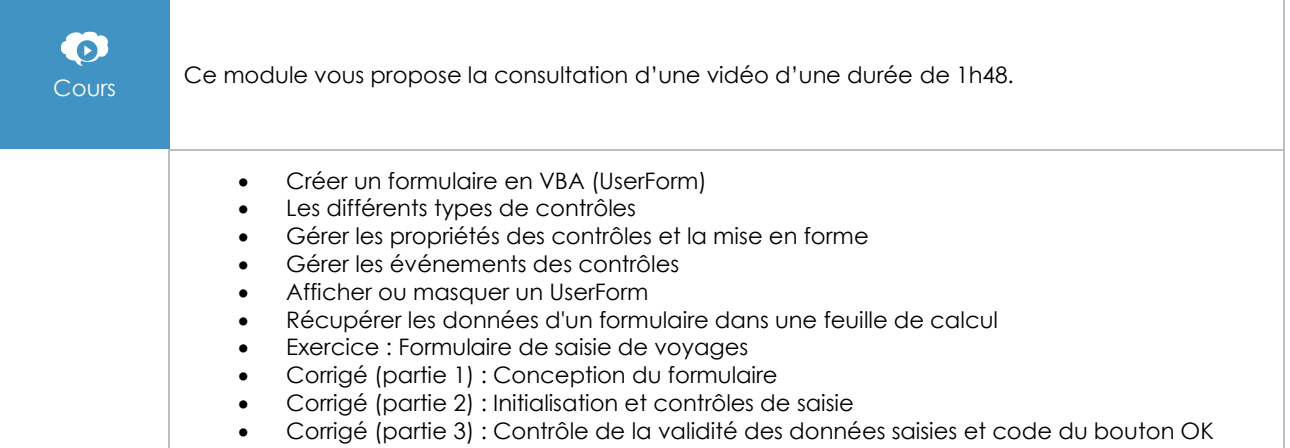

#### L'automation

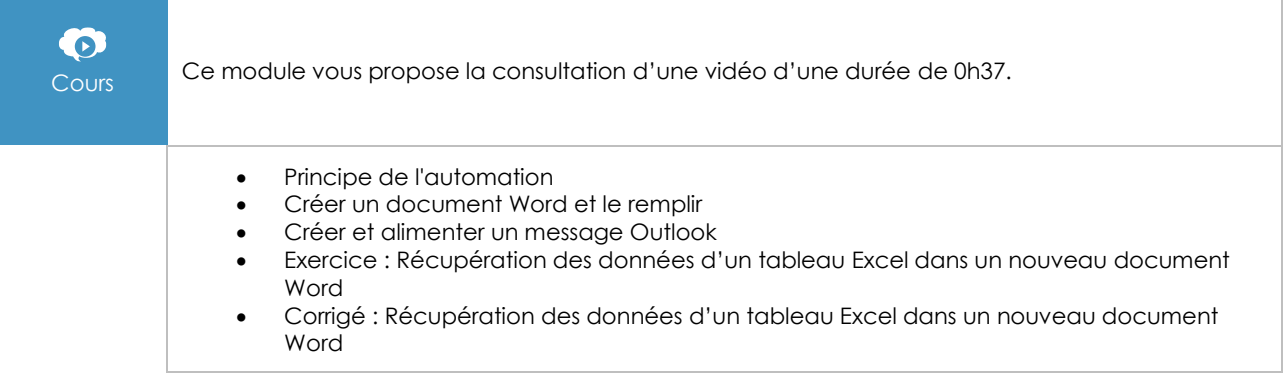

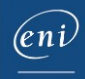

#### Manipuler les fichiers et les dossiers

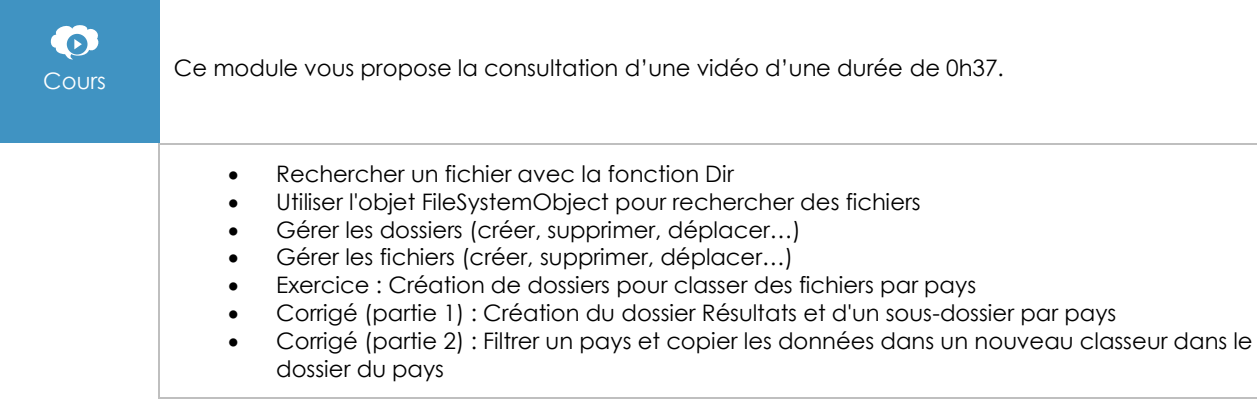

#### **Le module en complément**

Macros et langage VBA - Découvrez la programmation sous Excel (nouvelle édition)

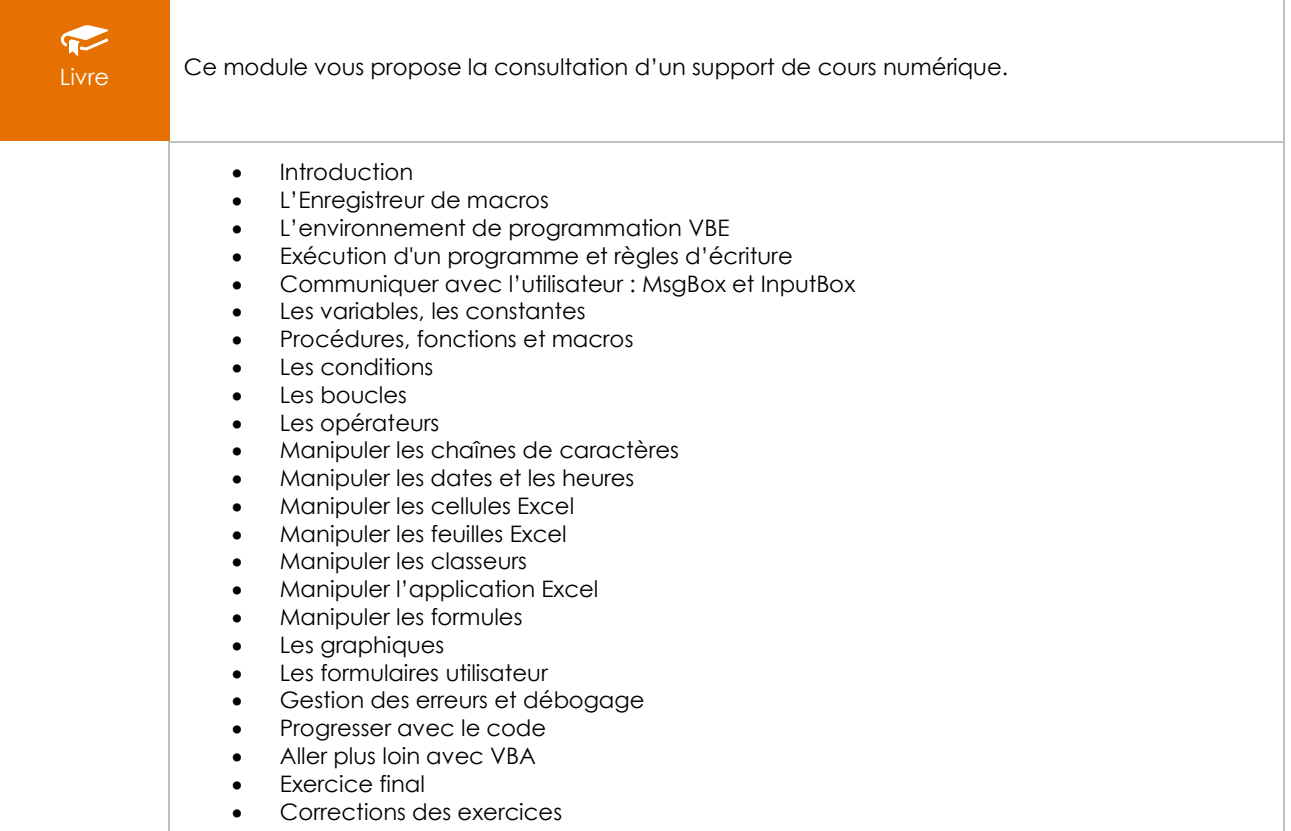

#### Module d'entraînement

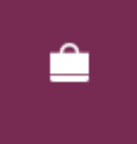

Ce module d'entraînement sur VBA d'une durée de 1 h 40 est composé de 20 exercices interactifs sur VBA pour Excel.